**GUIDE D'UTILISATION** 

# www.sharinbox.com

# GUIDE DE PREMIÈRE CONNEXION

D E V E L O P P O N S E N S E M B L E L ' E S P R LT D ' E Q U L P E

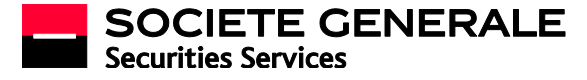

## 1. SAISISSEZ VOTRE CODE D'ACCES

trouve sur la lettre code d'accès qui vous a été envoyée. **Il apparaît également au bas de votre relevé Société Générale Securities Services**. Sur cet exemple, 12345678.

<u>A **noter**</u> : votre code d'accès a également pu vous être envoyé par e-mail.

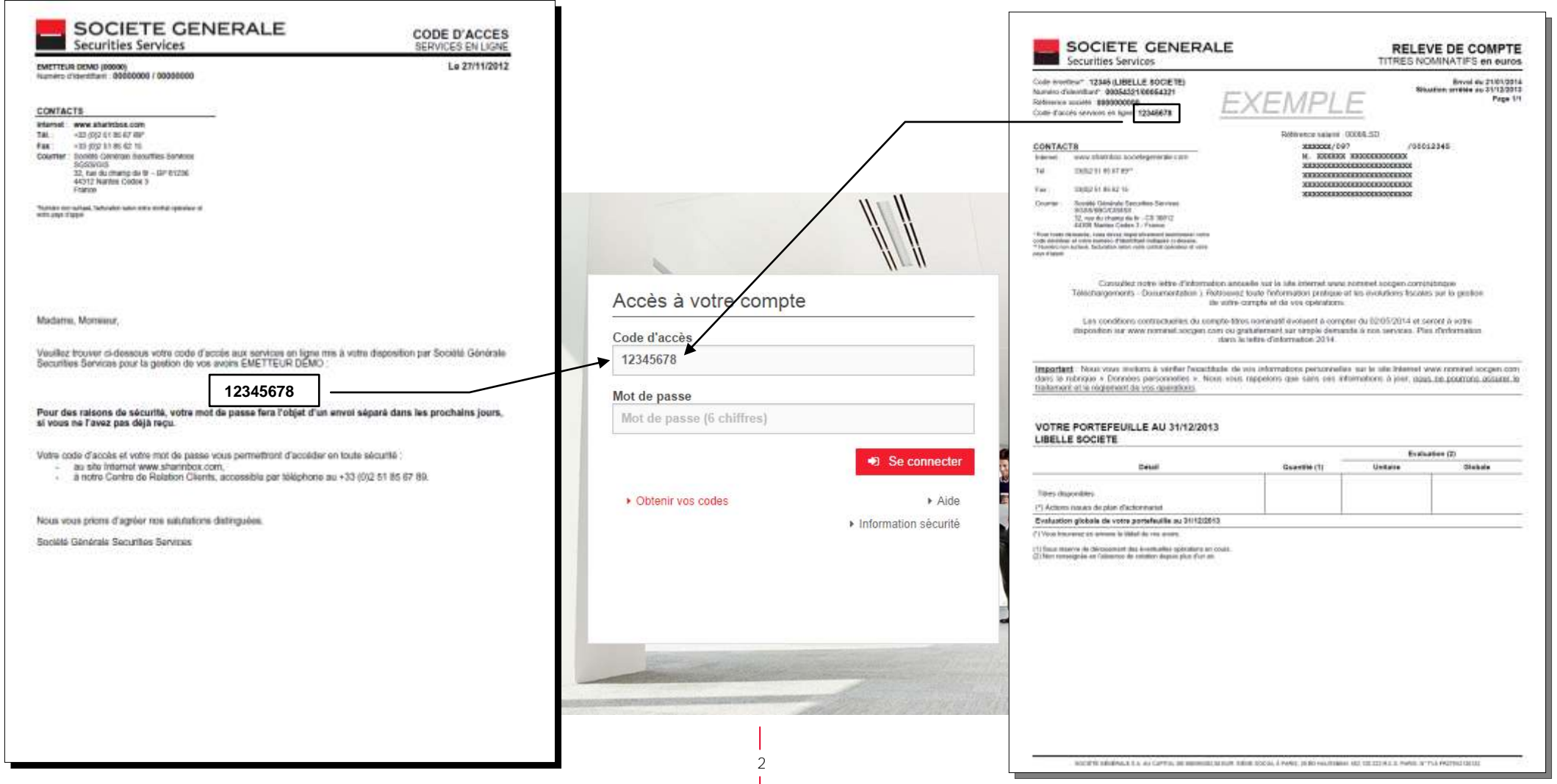

#### 2. SAISISSEZ VOTRE MOT DE PASSE

Le mot de passe par défaut à utiliser lors de votre première connexion est celui qui vous a été envoyé par courrier (voir courrier intitulé « Mot de passe » ci-dessous). Sur cet exemple, le mot de passe par défaut est : 123456

Vous pouvez également obtenir votre mot de passe par e-mail<sup>(1)</sup> en cliquant sur le lien « Obtenir vos codes » et en suivant les étapes indiquées.

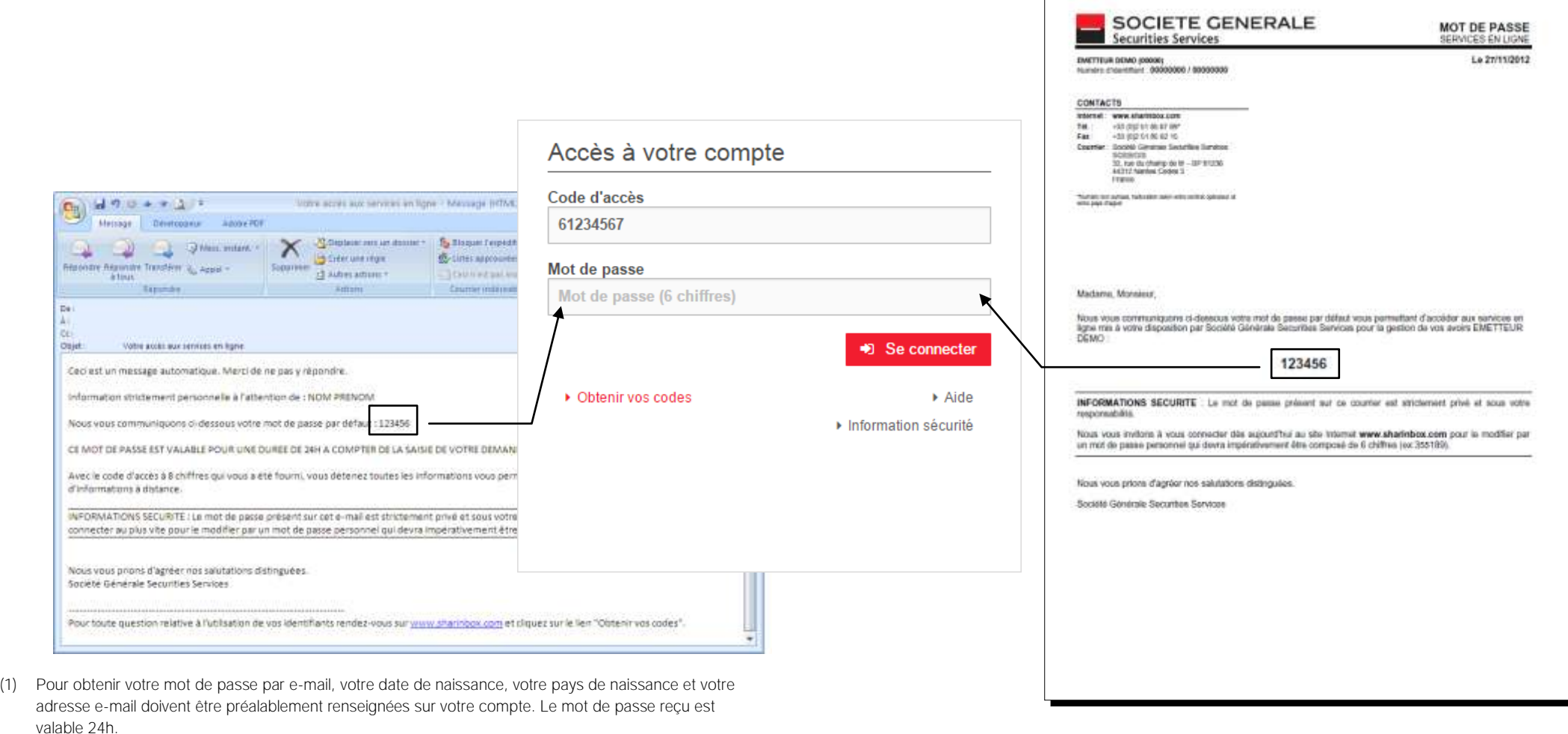

3

### 3. SAISISSEZ VOTRE MOT DE PASSE

Lors de votre 1ère connexion, vous devrez modifier votre mot de passe.

Ce dispositif vous permet de saisir un mot de passe personnel et vous garantit ainsi une plus grande confidentialité. C'est ce mot de passe personnel qu'il vous faudra saisir en complément de votre code d'accès pour accéder à votre espace personnel Sharinbox.

Ce mot de passe personnel devra impérativement être composé de 6 chiffres (ex : 355189).

A tout moment, vous pourrez changer ce mot de passe personnel sur Sharinbox.

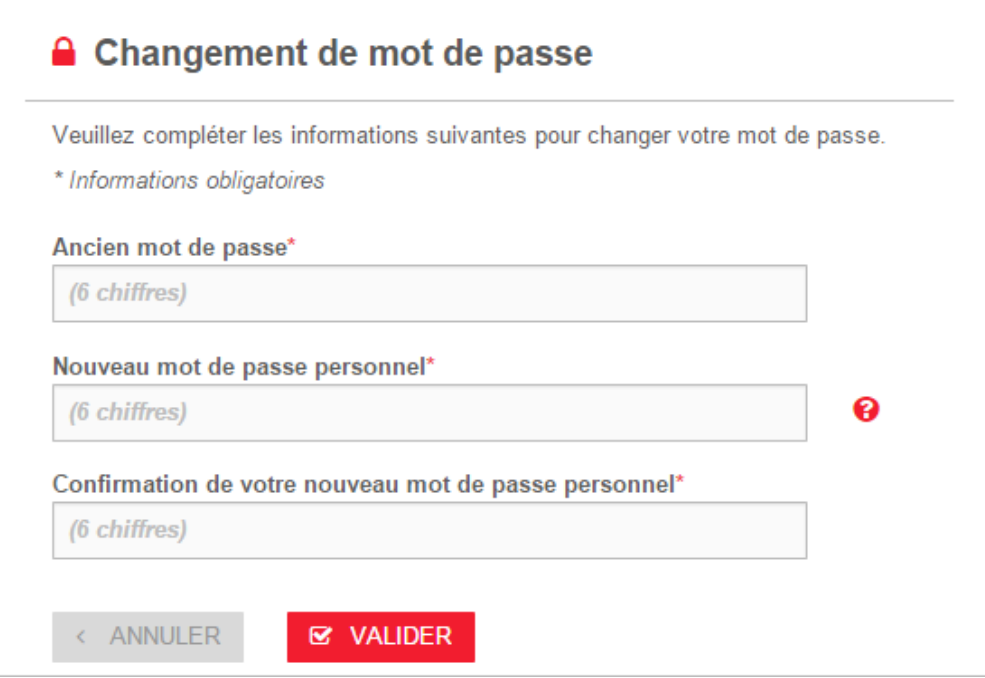

Si vous ne disposez pas de tous les codes nécessaires, vous pouvez effectuer une demande directement sur le site Internet Sharinbox en remplissant le formulaire en ligne présent sur la page « obtenir vos codes »

4

Les informations délivrées dans la présente communication sont des informations à caractère général, sont fournies à titre indicatif et sont communiquées dans le cadre exclusif des relations de Société Générale, agissant en qualité de teneur de *comptes titres au nominatif et/ou d'administrateur de plans d'actionnariat salarié, et le titulaire.*

*Ce document ne détaille pas la situation spécifique qui peut s'appliquer à votre cas particulier et ne saurait, en conséquence, constituer, sous aucune circonstance que ce soit, un avis ou une recommandation de la part de Société Générale.*

*L'information transmise est sujette à des évolutions techniques, pouvant intervenir à tout moment. Aussi, Société Générale ne saurait s'engager sur la véracité, l'exactitude et la complétude de l'information délivrée et ne saurait être tenue pour responsable des conséquences liées aux utilisations que vous feriez du contenu de cette information.*

*Société Générale ne peut être tenue pour responsable des pertes, dommages qui pourraient survenir de manière directe ou indirecte du fait du contenu de cette communication ou de l'utilisation qui en serait faite.*

*Le présent communiqué ne constitue pas une offre de valeurs mobilières ou une quelconque sollicitation d'achat ou de souscription de valeurs mobilières aux Etats-Unis ou dans tout autre pays. Les valeurs mobilières ne peuvent être offertes, souscrites ou vendues aux Etats-Unis en l'absence d'enregistrement ou de dispense d'enregistrement au titre du U.S. Securities Act de 1933.*